## Муниципальное бюджетное общеобразовательное учреждение «Центр образования № 17 имени Героя Советского Союза Ивана Павловича Потехина»

Принята на заседании педагогического совета от 30 августа 2022 г. Протокол № 1

 $Re$  BA(i) **УТВЕРЖДАЮ** Директор МБОУ ЦО № 17 В.С.Кузнецов 30 августа 2022 г.

### Дополнительная общеобразовательная общеразвивающая программа «ЗD технологии»

Возраст обучающихся: 11-14 лет Срок реализации: 1 год

> Автор-составитель Мурнаева Любовь Викторовна, педагог дополнительного образования

г. Тула, 2022

#### ДОКУМЕНТ ПОДПИСАН ЭЛЕКТРОННОЙ ПОДПИСЬЮ

Сертификат: 74BD03030A8EBBF26200E5A341C0C9936B6054DE Сертификат: 132200000 12221 2220<br>Владелец: Кузнецов Владимир Сергеевич<br>Действителен: с 01.02.2022 до 01.05.2023

#### ПОЯСНИТЕЛЬНАЯ ЗАПИСКА

Стремительное развитие технологий в последнее десятилетие привело к такому же быстрому росту в области компьютерной техники и программного обеспечения. Еще совсем недавно незначительный по сегодняшним меркам эпизод из фильма, созданный при помощи спецэффектов, вызывал бурю восторга и обсуждений. Сегодня спецэффектами в кино и на телевидении никого не удивишь. Они стали обыденным явлением благодаря массовому распространению программ создания компьютерной графики и, в частности, трехмерного моделирования. Программы трехмерной графики - самые интересные по своим возможностям и сложные по освоению приложения.

Современных детей сейчас очень трудно чем, то удивить и заинтересовать особенно в компьютерной индустрии. Но когда они сами с помощью программ по 3d моделированию могут создавать 3d модели различных объектов, сооружений, героев игр и т.д. в них «просыпается» творец, который в последующем поможет им с выбором профессии.

Так, как внеурочная деятельность во всех формах способствует всестороннему развитию личности ребенка. Она направлена на совершенствование его интеллектуального развития, способствует изучению новых компьютерных технологий, приобретению навыков самостоятельной деятельности.

То целью данной программы является сформировать представления о 3d технологиях в обучении учащегося.

Одно из лидирующих мест среди таких программ занимает 3ds Max. В силу своих уникальных возможностей и доступности в освоении эта программа сегодня имеет наибольшее количество поклонников, как среди любителей, так и среди профессионалов. Так, как она помогает увидеть конечный вариант проекта задолго до того, как он будет воссоздан. Пожалуй, осталось очень мало сфер деятельности человека, связанных с трехмерной графикой, в которых не используется 3ds Max. Ее активно применяют для создания игр и фильмов, в архитектуре и строительстве, в медицине и физике, а также во многих других областях.

Чтобы достичь данной цели, программа предусматривает решение следующих задач:

- 1. Дать основные знания по 3d моделированию, обучить необходимым навыкам и умениям работы в программе 3ds Max.
- 2. Сформировать навыки 3d печати на 3d-принтере
- 3. Развить творческие способности, теоретические и практические знания, умения и навыки, необходимые для создания 3d модели.
- 4. Воспитать выпускника готового идти в технические профессии.

Содержание программы предполагает освоение детьми основ по 3d моделированию, на основе программы 3ds Max. Работа по программе строится с учетом ближних и дальних перспектив, возрастных и психологических особенностей обучающихся. Особенностями данной программы является ее многополярность. Занятия проводятся как со всей группой, делая общий проект, так и индивидуально, по мере роста опыта занимающихся и их специализации. Порядок изучения тем в целом и отдельных вопросов, определяется педагогом в зависимости от местных условий деятельности группы.

Выполнение программы предусматривает комплексное воспитание. В ней могут принять деятельное участие учащиеся 5-11 классов. Приобретенные знания, умения и навыки по 3d моделированию, на основе программы 3ds Max, помогут определиться в выборе будущей профессии.

Программа рассчитана на 1 год обучения, но в случае необходимости может быть использована в течение более длительного срока. Время, отведенное на обучение, составляет 34 часа.

Основанием для перевода воспитанников на следующий этап обучения является положительный результат собеседования, проектной деятельности на каждом этапе обучения.

Основания для отчисления - не желание ребенка выполнять требования педагога, нарушение техники безопасности, систематические пропуски без уважительной причины.

**Методы обучения** включают в себя постановку и решение познавательных задач, выполнение тренировочных упражнений, заданий, ролевые игры, конкурсы, защита проектов, что и предусматривается в программе.

## **Для реализации программы используется (в расчете на одну учебную группу) Оборудование и материалы:**

Наличие кабинета с мебелью для теоретических и практических занятий.

**Технические средства обучения:** Компьютер 15 шт., 3d принтер, проектор, интерактивная доска, интернет ресурсы, раздаточный материал «инструкции по 3d моделированию и работе в программе 3ds Max»

#### . **ТРЕБОВАНИЯ К ЗНАНИЯМ, УМЕНИЯМ**

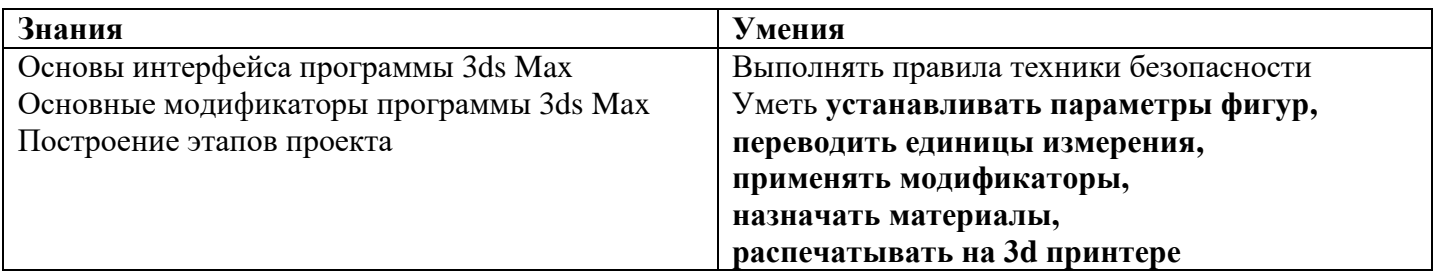

### **УЧЕБНО-ТЕМАТИЧЕСКИЙ ПЛАН**

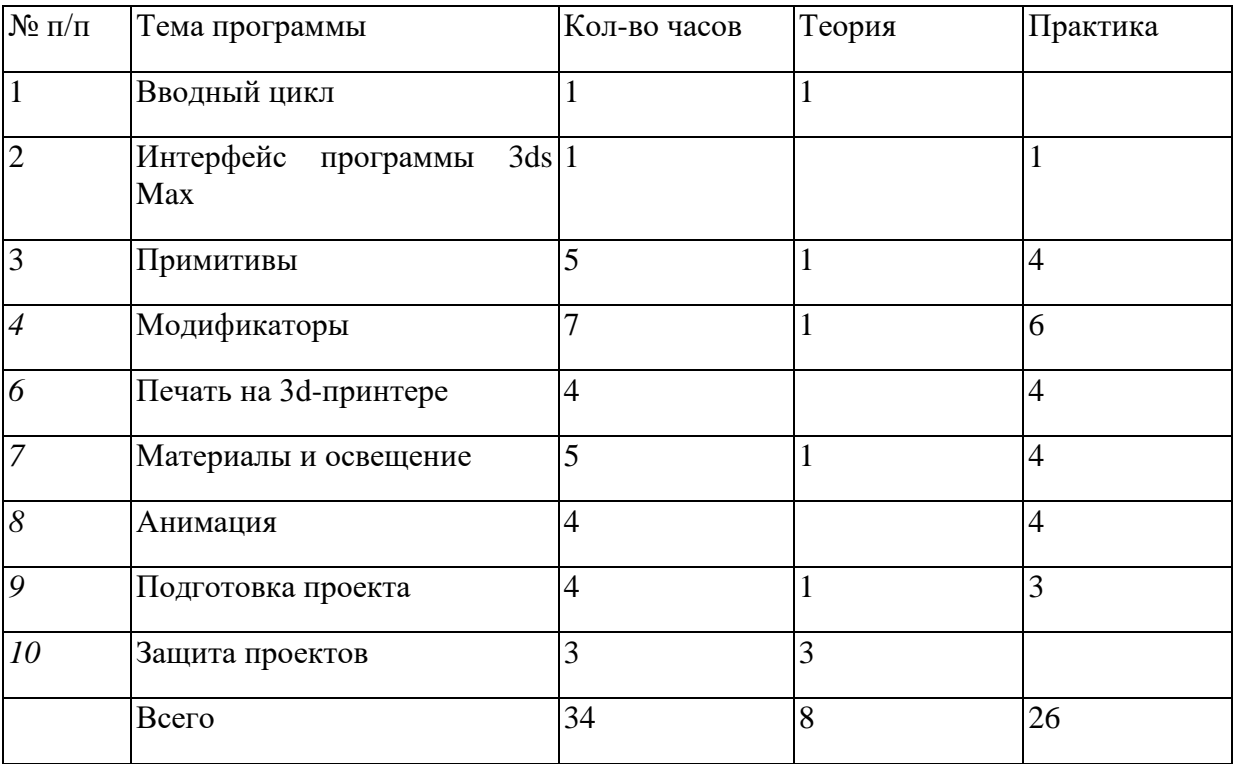

# **КАЛЕНДАРНО-ТЕМАТИЧЕСКОЕ ПЛАНИРОВАНИЕ**

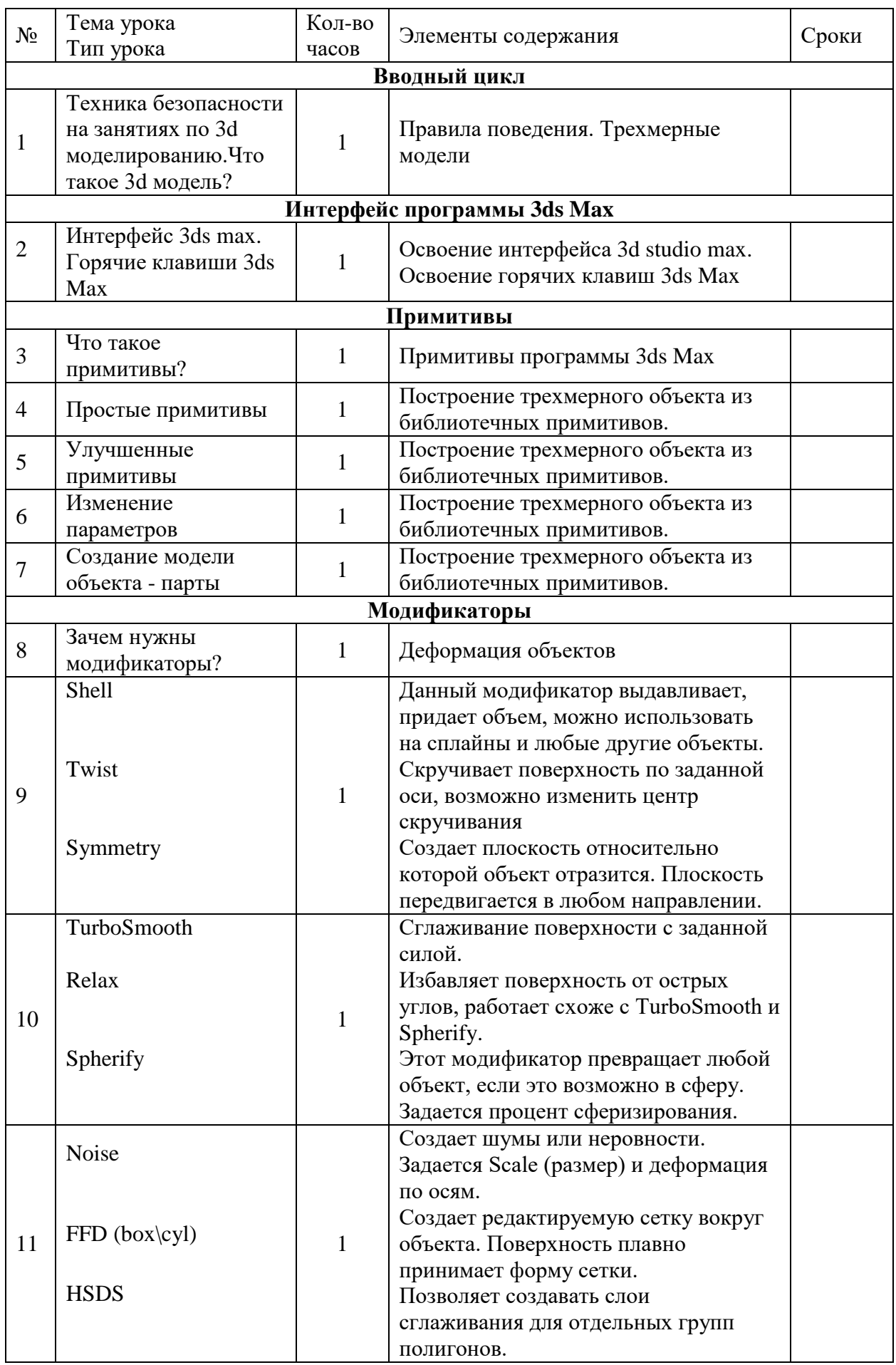

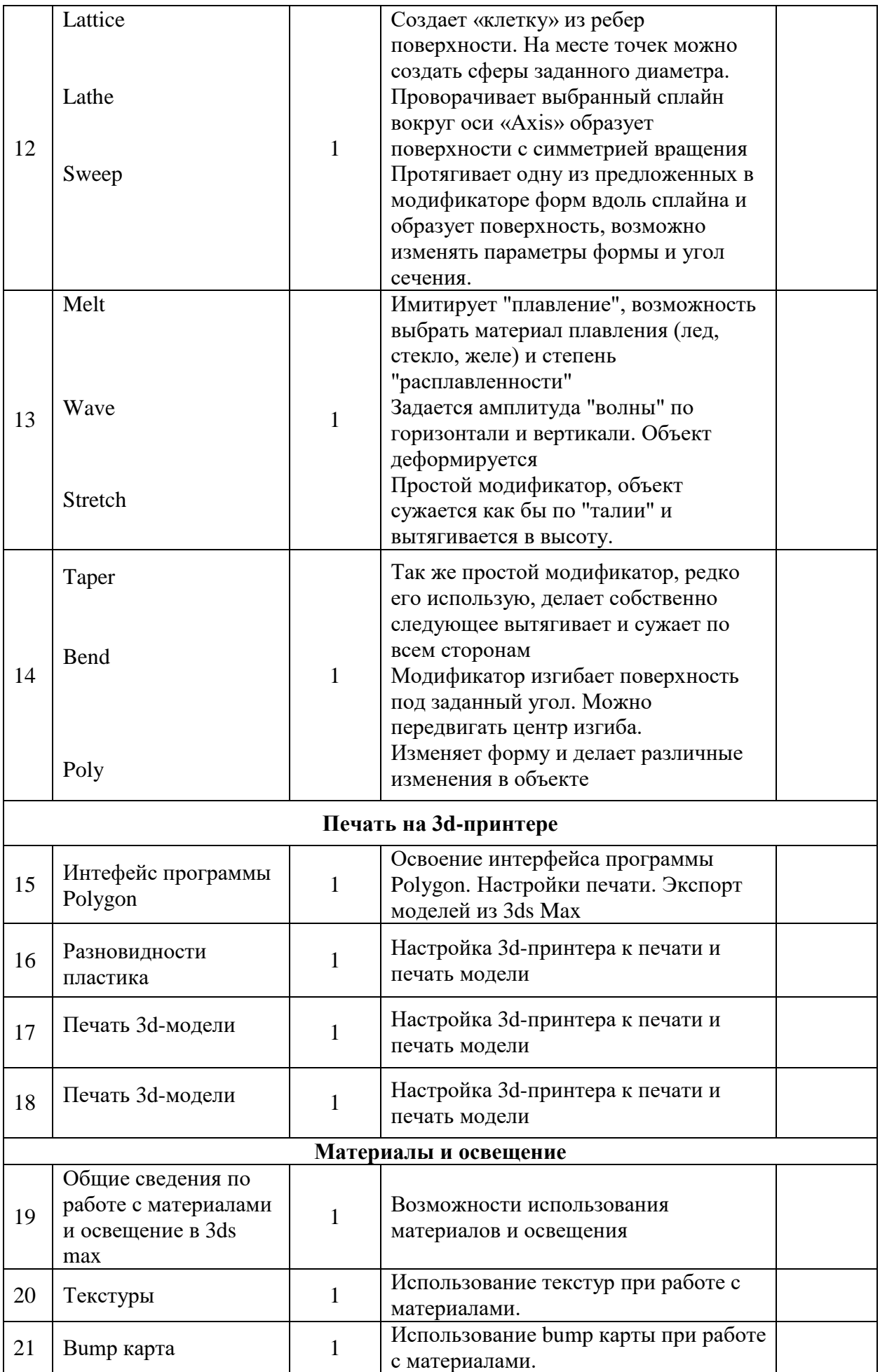

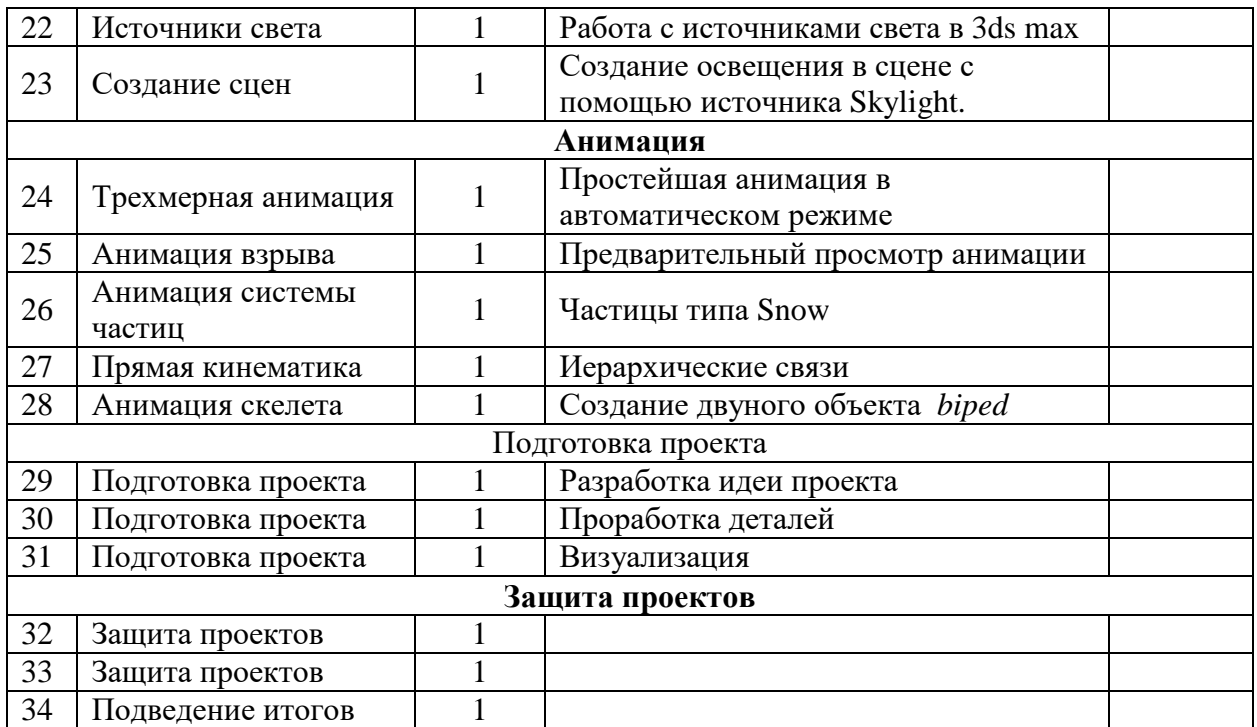

**Учебно-методическое обеспечение программы**

- 1. Горелик А.Г., Самоучитель 3ds Max 2014. СПб.: БХВ- Петербург, 2014. 544 с.: ил. – (Самоучитель)
- 2. Рабочая программа «3D моделирование», 7-11 класс, Сишненко А.А.

**Информационно-образовательные ресурсы**

<https://www.2d-3d.ru/opisanie-programm/1536-osnovnye-metody-3d-pechati.html>

<http://www.3dcenter.ru/>

http://top3dshop.ru/wiki/3d-print-education/

http://lumpics.ru/programs-for-3d-modeling/